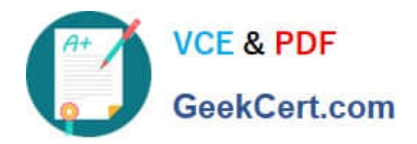

# **70-331Q&As**

### Core Solutions of Microsoft SharePoint Server

## **Pass Microsoft 70-331 Exam with 100% Guarantee**

Free Download Real Questions & Answers **PDF** and **VCE** file from:

**https://www.geekcert.com/70-331.html**

100% Passing Guarantee 100% Money Back Assurance

Following Questions and Answers are all new published by Microsoft Official Exam Center

**C** Instant Download After Purchase

**83 100% Money Back Guarantee** 

- 365 Days Free Update
- 800,000+ Satisfied Customers

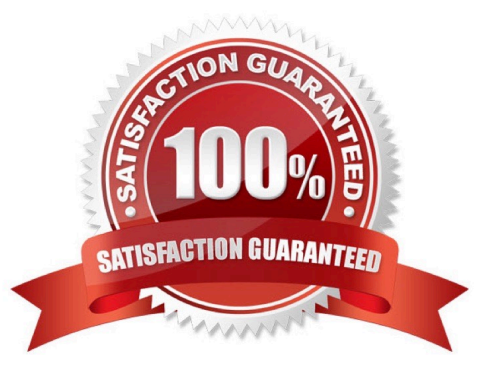

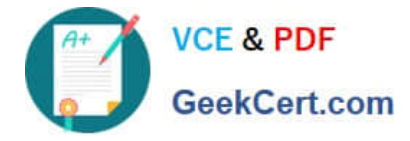

#### **QUESTION 1**

You are planning the search components for a SharePoint Server 2013 server farm. You have a content source named CS1 that contains all of the local SharePoint content.

You upload a display template named DT1.

You need to configure searches to meet the following requirements:

If a user types a search query that contains the word slidedeck, the search results must include only files that have either the .ppt file extension or the .pptx file extension.

The local SharePoint content must be indexed one document at a time.

DTI must be used to display results that have the .mp4 file extension.

Which components should you use to achieve each requirement? (To answer, drag the appropriate components to the correct requirements. Each component may be used once, more than once, or not at all. You may need to drag the split bar between panes or scroll to view content.)

Select and Place:

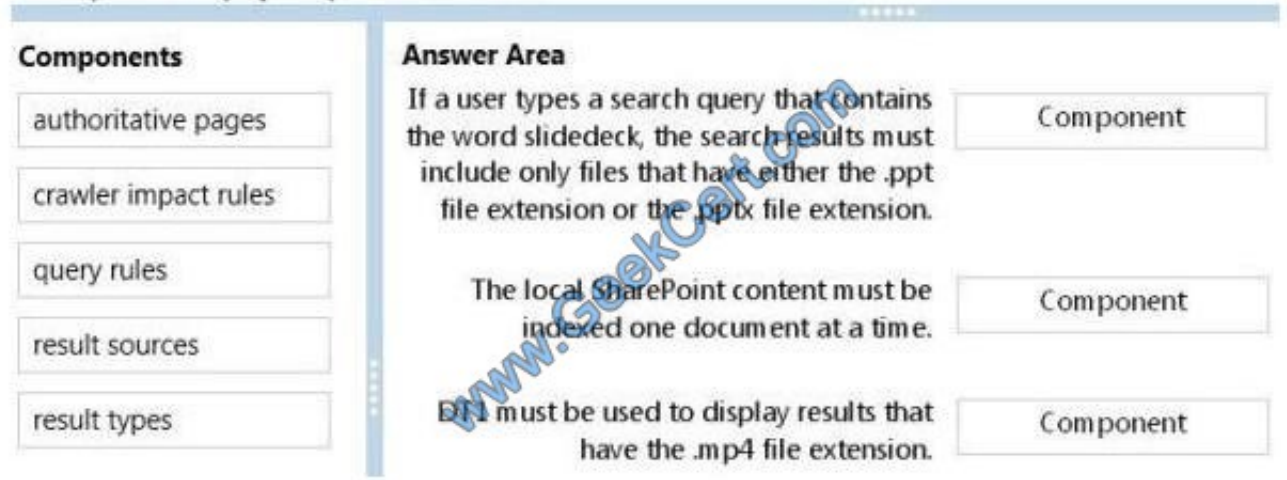

Correct Answer:

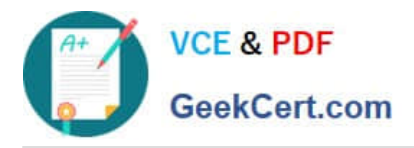

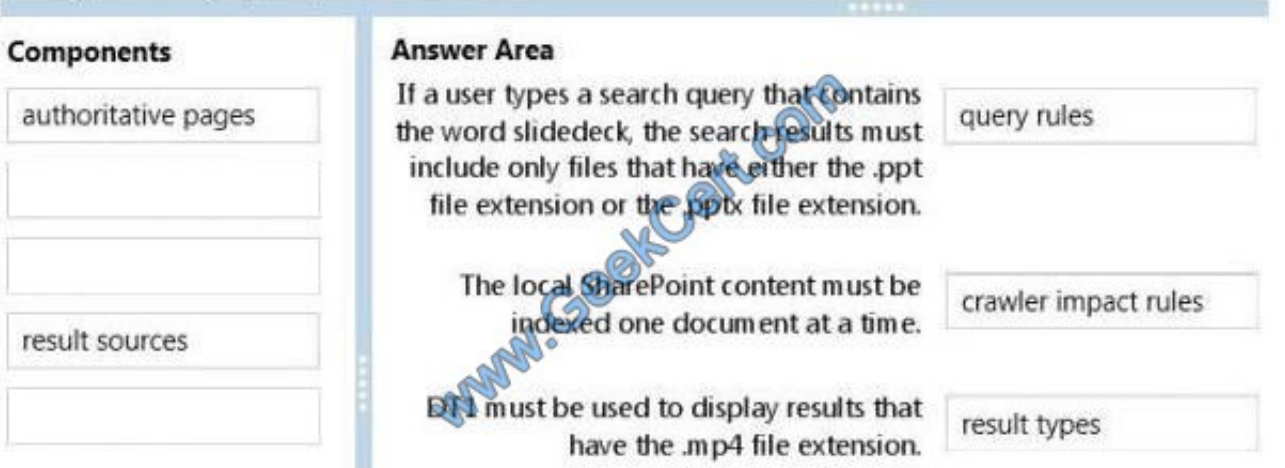

Note:

\*query rules

Without any custom code, you can help searches respond to the intent of your users by creating query rules. In a query rule, you specify conditions and correlated actions. When a query meets the conditions, the search system performs the

actions to improve the relevance of the search results.

\* crawler impact rule Applies To: Office SharePoint Server 2007 A crawler impact rule defines the rate at which the Windows SharePoint Services Help Search service requests documents from a Web site during crawling. The rate can be defined either as the number of simultaneous documents requested or as the delay between requests. You can use crawler impact rules to modify loads placed on sites when you crawl them.

\* Result type To display search results differently, search results have to be sorted into different result types. A result type distinguishes one search result from another. For example, if a search result is found in a Microsoft Word

#### **QUESTION 2**

You have a SharePoint Server 2013 server farm.

You need to implement a site mailbox for a site.

Which link should you use from Site Contents? (To answer, select the appropriate link in the answer area.)

Hot Area:

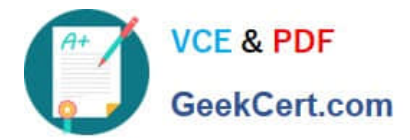

#### **Answer Area**

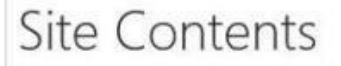

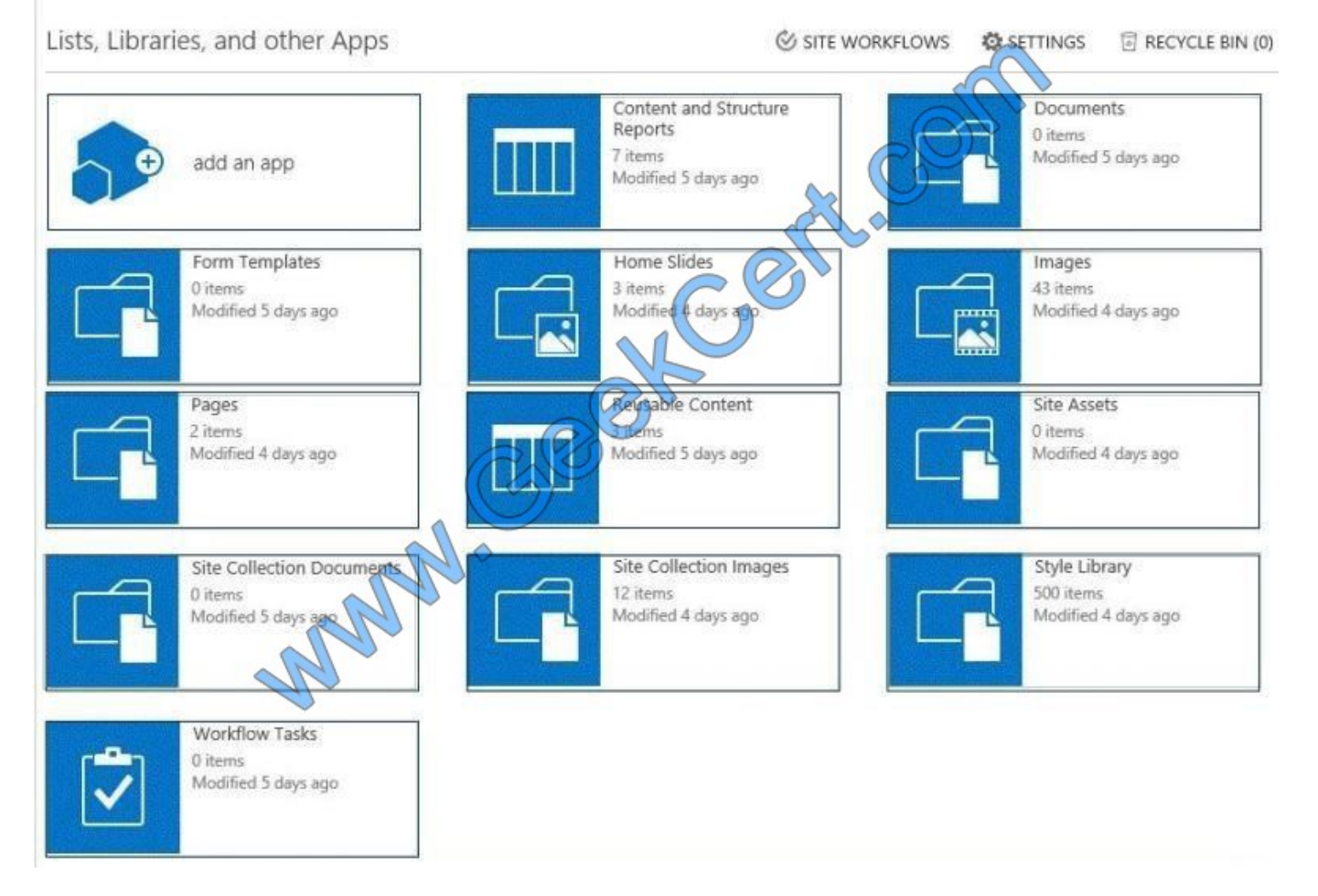

Correct Answer:

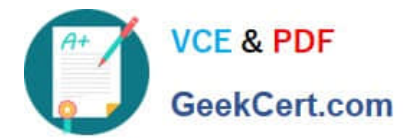

Site Contents

#### **Answer Area**

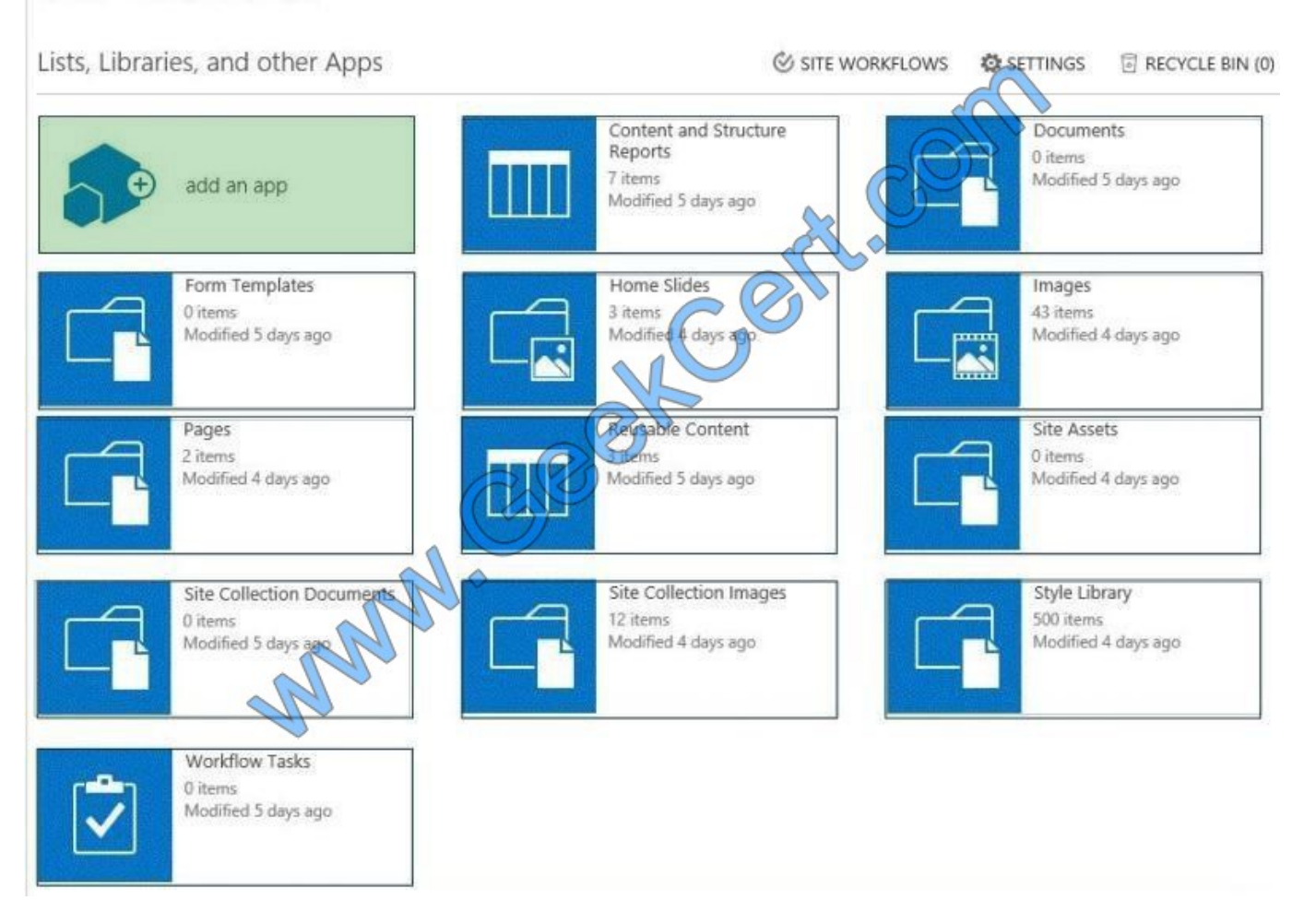

Note: Create the site mailbox When you\\'ve decided that it is beneficial to have a site mailbox, creating one is very straight- forward. Every time you create a new site in SharePoint 2013 you see the option in the "Get started with your site" menu to "Keep email in context". Clicking this tile installs the site mailbox app on your SharePoint team site. If you don\\'t see this option on your site just click "Site Contents", and add the "Site Mailbox" app under the app listings.

#### **QUESTION 3**

You need to implement Office 365 authentication.

What should you do?

A. Create an AD DS domain named proseware.com and join the AD FS servers to the proseware.com domain.

B. Add a DNS CNAME record for www.proseware.com and point it to www.adatum.com.

C. Deploy an AD FS proxy for the proseware.com domain.

D. Add proseware.com as an Office 365 SSO domain and update all user principal names (UPNs) to also use proseware.com.

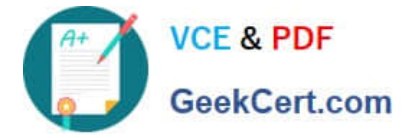

Correct Answer: D

#### **QUESTION 4**

You need to meet the Project2 monitoring requirements. What should you do?

A. Create a user-defined data collector set.

- B. Monitor only startup event trace sessions.
- C. Monitor only event trace sessions.
- D. Use a system-defined data collector set.

Correct Answer: A

#### **QUESTION 5**

You are the SharePoint administrator for Contoso, Ltd. You plan to create a public website for Contoso\\'s customers by using content that is created in SharePoint.

The public site will contain information that is created by internal users. Pages are created dynamically based on navigation.

You have the following requirements:

The marketing department is responsible for creating web page content and needs an approval workflow for any content generated before the content is made available to site visitors.

The sales department is responsible for creating a product catalog that includes information concerning products, such as properties, price, and delivery estimates.

The customer relationship department is responsible for ensuring that customer documentation is accessible for approved clients and vendors.

You need to design the environment.

location. Each site collection type or content type may be used once, more than once, or not at all. You may need to drag the split bar between panes or scroll to view content.

Select and Place:

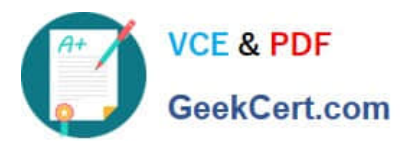

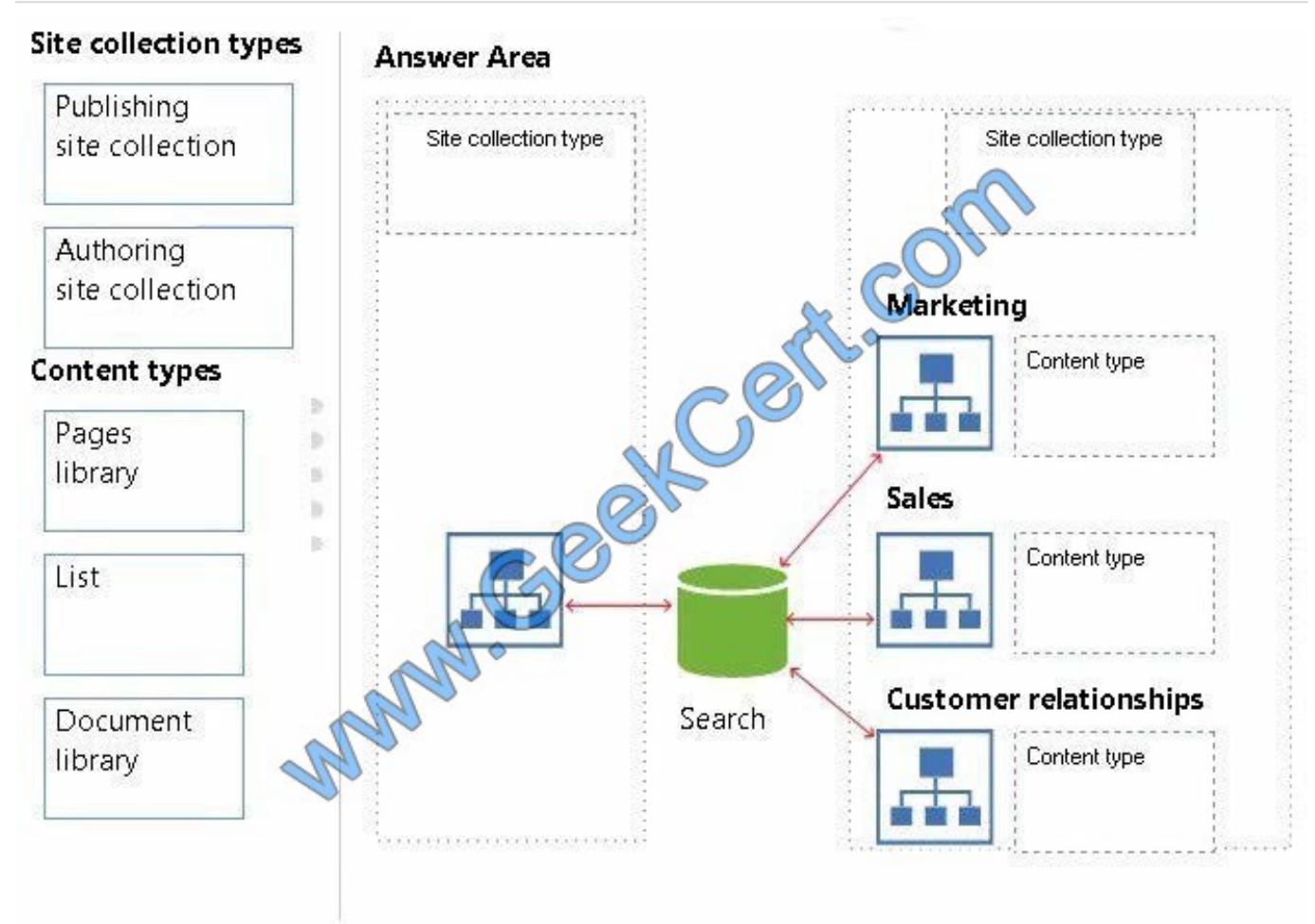

Correct Answer:

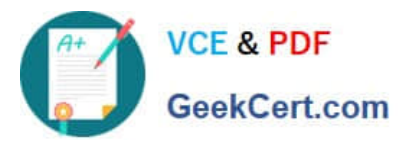

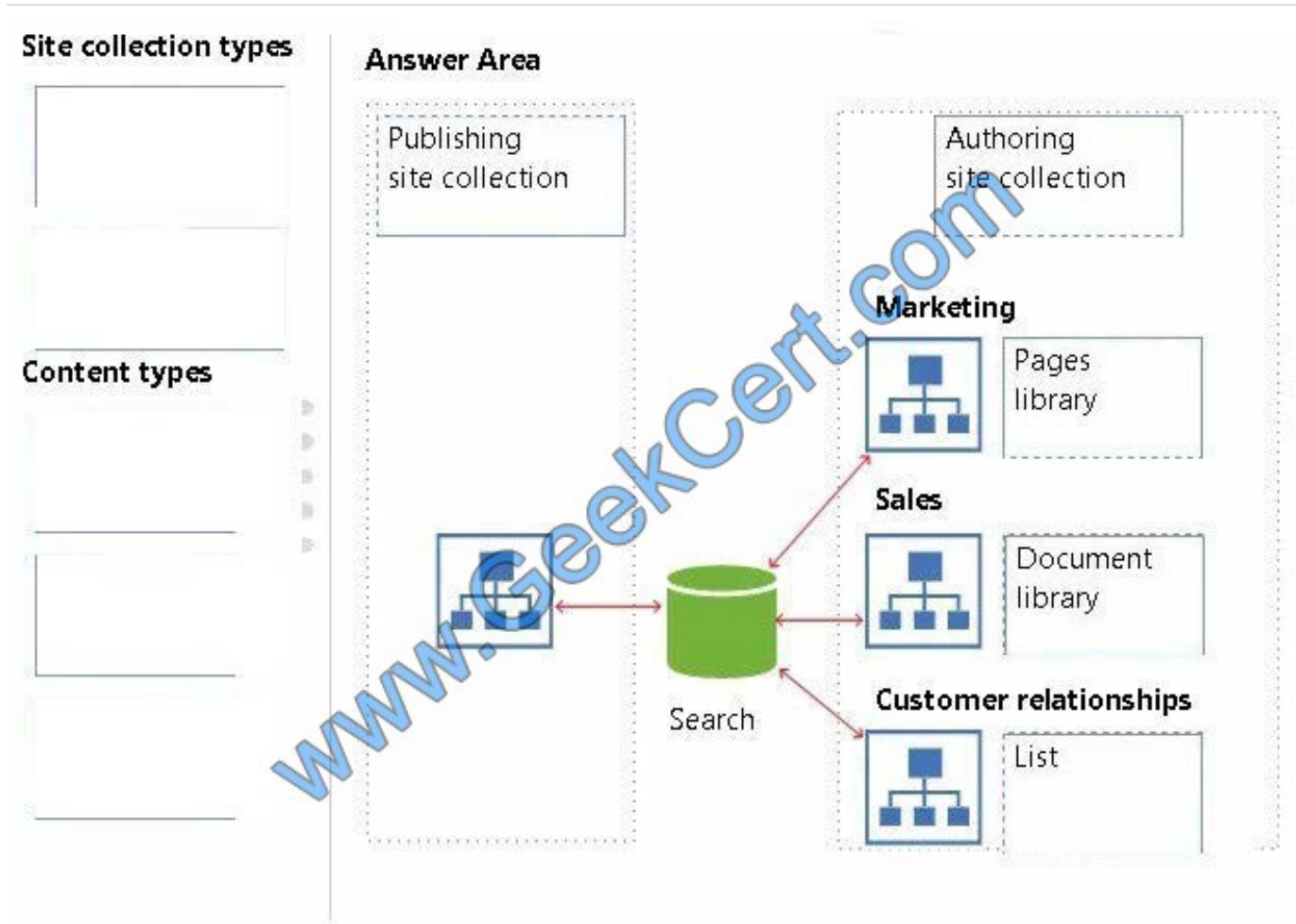

\* The Publishing site collection is on the perimeter network.

\* Marketing, Sales, and the Customer realtionships department work on the Authoring site collection in the local network.

\* The Marketing department works with the Pages library as they are responsible for creating the web page content.

\* The Sales department works with the Document library as they work with a product catalog.

\* The customer relationship department makes sure clients and vendors get access so they work with lists.

Reference: Plan document libraries in SharePoint 2013 https://technet.microsoft.com/en-us/library/cc262215.aspx

[Latest 70-331 Dumps](https://www.geekcert.com/70-331.html) [70-331 VCE Dumps](https://www.geekcert.com/70-331.html) [70-331 Exam Questions](https://www.geekcert.com/70-331.html)

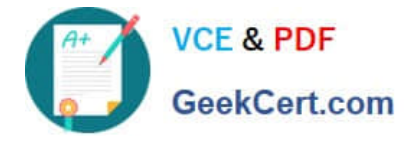

To Read the Whole Q&As, please purchase the Complete Version from Our website.

# **Try our product !**

100% Guaranteed Success 100% Money Back Guarantee 365 Days Free Update Instant Download After Purchase 24x7 Customer Support Average 99.9% Success Rate More than 800,000 Satisfied Customers Worldwide Multi-Platform capabilities - Windows, Mac, Android, iPhone, iPod, iPad, Kindle

We provide exam PDF and VCE of Cisco, Microsoft, IBM, CompTIA, Oracle and other IT Certifications. You can view Vendor list of All Certification Exams offered:

#### https://www.geekcert.com/allproducts

### **Need Help**

Please provide as much detail as possible so we can best assist you. To update a previously submitted ticket:

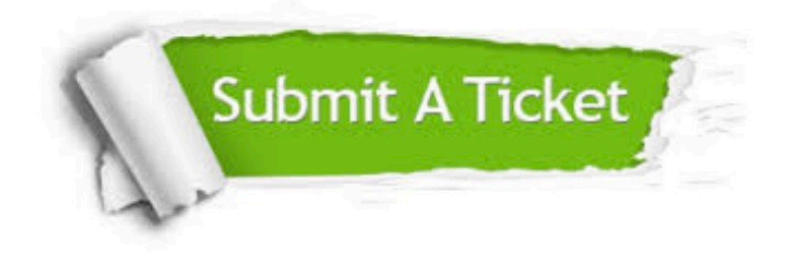

#### **One Year Free Update**

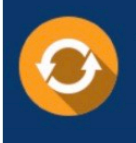

Free update is available within One fear after your purchase. After One Year, you will get 50% discounts for updating. And we are proud to .<br>poast a 24/7 efficient Customer Support system via Email

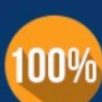

**Money Back Guarantee** 

To ensure that you are spending on quality products, we provide 100% money back guarantee for 30 days from the date of purchase

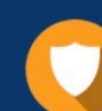

#### **Security & Privacy**

We respect customer privacy. We use McAfee's security service to provide you with utmost security for vour personal information & peace of mind.

Any charges made through this site will appear as Global Simulators Limited. All trademarks are the property of their respective owners. Copyright © geekcert, All Rights Reserved.